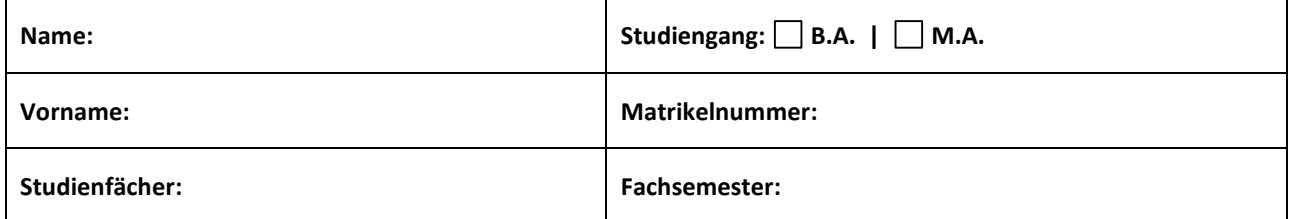

#### **Allgemeine Hinweise:**

- 1. Überprüfen Sie bitte, ob Sie alle Seiten der Klausurangabe vollständig erhalten haben (Gesamtzahl: **7**)
- 2. **Bearbeitungszeit: 60 Minuten**, maximal erreichbare **Punktzahl: 60**. Die jeweils erreichbare Punktzahl ist bei jeder Frage angegeben. Bitte teilen Sie Ihre Arbeitszeit entsprechend ein.
- 3. Denken Sie daran, die Daten oben einzutragen, **bevor** Sie mit der Bearbeitung beginnen.
- 4. Verwenden Sie für die Beantwortung aller Fragen diese Klausurangabe. Sie können bei Bedarf zusätzliche Blätter anfordern. Wenden Sie sich dafür bitte an die Aufsichtsführenden. Bitte geben Sie in jedem Fall an, auf welche Frage sich die Lösung jeweils bezieht. Bei Multiple-Choice-Fragen treffen Sie bitte die Auswahl Ihrer Antworten ebenfalls auf der Klausurangabe.
- 5. Benutzen Sie keine Bleistifte, keine rot schreibenden Stifte und kein TippEx, o.ä.
- 6. Zugelassene Hilfsmittel: **KEINE**
- 7. Mobiltelefone sowie Computer am Arbeitsplatz auch ausgeschaltet sind **nicht zugelassen**.
- 8. Bitte legen Sie Lichtbildausweis und Studierendenausweis gut sichtbar vor sich, damit Ihre Identität möglichst störungsfrei überprüft werden kann.
- 9. Geben Sie keine mehrdeutigen (oder mehrere) Lösungen an. In solchen Fällen wird stets die Lösung mit der geringeren Punktzahl gewertet. Eine richtige und eine falsche Lösung ergeben also 0 Punkte.
- 10. Wenden Sie sich bei Unklarheiten in den Aufgabenstellungen immer an die Aufsichtsführenden. Hinweise und Hilfestellungen werden dann, falls erforderlich, offiziell für alle Teilnehmer durchgegeben.

SS 2019 Klausur zu LV 36669b 08. August 2019 Alexander Frummet M.Sc. Übung Daten effizient speichern und verarbeiten

#### **TEIL I) XML**

### **I.1 Wahr oder falsch? (10 Punkte)**

Beurteilen Sie für jede der folgenden Aussagen, ob diese Wahr oder Falsch ist. Bitte beachten Sie: Falsch angekreuzte Antworten führen zu Punktabzug, wobei eine Punktzahl kleiner als Null nicht erreicht werden kann.

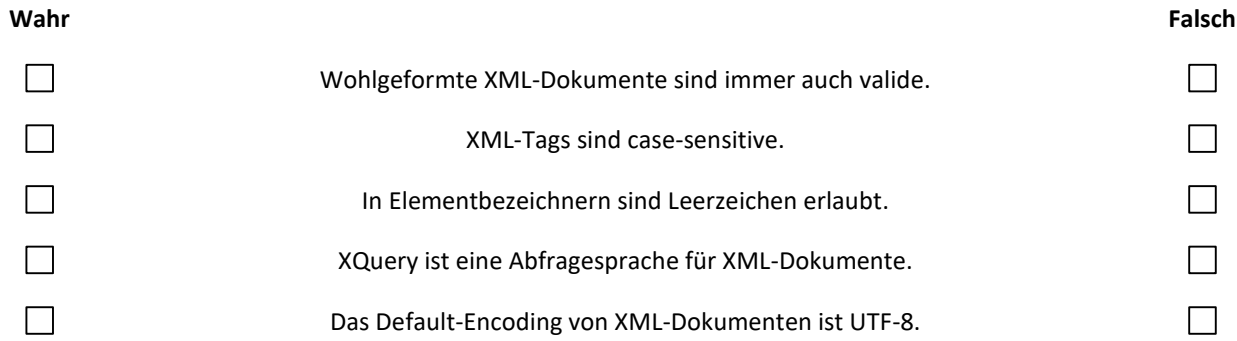

**I.2 Beurteilen Sie für jedes der nachstehenden XML-Fragemente, ob dieses wohlgeformt ist. (8 Punkte)**

```
a) <myElement myAttribute="someValue"/>
b) <myElement myAttribute='someValue'/>
c) <myElement myAttribute="some'Value"/>
d) <myElement>Some Value</MyElement>
e) <myElement><mySecondElement>Some Value</myElement></mySecondElement>
f) <myElement>
q) <my Element></myElement>
h) <myElement></myElement>
```
Wohlgeformt:

Nicht wohlgeformt:

## **I.3 XPath (4 Punkte)**

Gegeben sei folgendes XML-Dokument:

```
<planes>
                                         Schreiben Sie einen XPath-Ausdruck, der alle color-Elemente selektiert.
    <plane><year>1980</year>
        <model>Samplemodel</model>
        <color>yellow</color>
    \langle/plane>
    <plane>
        <year>1990</year>
                                         Schreiben Sie einen XPath-Ausdruck, der das letzte plane-Element 
        <model>Airbus</model>
        <color>red</color>
                                         selektiert.</plane>
    <plane>
        <year>2000</year>
        <model>Boeing</model>
        <color>blue</color>
    \langle/plane>
\langle/planes>
```
# **I.4 XQuery (5 Punkte)**

Erläutern Sie das Akronym FLWOR.

### **I.5 XML in JSON umwandeln (4 Punkte)**

Wandeln Sie nachstehendes XML-Dokument in das JSON-Format um:

```
<gerichte>
    <gericht>
        <titel>Biersuppe</titel>
        <bewertung>schlecht</bewertung>
    </gericht>
    <gericht>
        <titel>Cordon Bleu</titel>
        <bewertung>gut</bewertung>
    </gericht>
</gerichte>
```
### **I.6 XQuery (5 Punkte)**

Gegeben sei nachstehender XQuery-Ausdruck:

```
<klausur>
  <noten>
  €
  for \$n in (1,2,3,4,5)return <note>{$n}</note>
  Þ
  </noten>
</klausur>
```
Welche Ausgabe liefert obiger XQuery-Ausdruck?

### **I.8 XML-Schema (12 Punkte)**

Erstellen Sie zu folgender XML-Datei eine XML-Schema-Datei, die es ermöglicht, die gegebene XML-Datei zu validieren. Verwenden Sie geeignete Datentypen und gehen Sie davon aus, dass beliebig viele *participant*-Elemente hinzugefügt werden können.

```
<participants>
    <participant id="1">
        <name><firstname>Alice</firstname>
            <lastname>Wonderland</lastname>
        \langle/name>
        <discipline>Information Science</discipline>
        <experiment type="walking">URWalking</experiment>
    </participant>
    <participant id="2">
        <name><firstname>Sven</firstname>
            <lastname>Svensen</lastname>
        \langle/name>
        <discipline>Media Informatics</discipline>
        <experiment type="cooking">Smart Kitchen</experiment>
    </participant>
    <participant id="3">
        <name><firstname>Boris</firstname>
            <lastname>Boring</lastname>
        \langle/name\rangle<discipline>Linguistics</discipline>
        <experiment type="vr">OPTAPEB</experiment>
    </participant>
</participants>
```
## **I.9 XQuery (3 Punkte)**

Gegeben sei nachstehendes XML-Dokument "books.xml":<br> $\frac{2 \times m1}{2 \times m1}$  version="1.0"?> <catalog> <br/>book id="bk101"> <author>Gambardella, Matthew</author></author></author></author></author></author></author></author> <genre>Computer</genre> //semic>computer\/gen <publish date>2000-10-01</publish date> <description>An in-depth look at creating applications with XML.</description> </book>  $\frac{1}{2}$  /book id="bk102"> <author>Ralls, Kim</author> <title>Midnight Rain</title> <genre>Fantasy</genre> <price>5.95</price> <nublish date>2000-12-16</nublish date> <description>A former architect battles corporate zombies, an evil sorceress, and her own childhood to become queen of the world.</description> </book> <book id="bk103"> <author>Corets, Eva</author> <title>Maeve Ascendant</title> <genre>Fantasy</genre> <price>5.95</price> <publish\_date>2000-11-17</publish\_date> <description>After the collapse of a nanotechnology society in England, the young survivors lay the foundation for a new society.</description> </book> </catalog>

Aus dieser XML-Datei möchten Sie mit Hilfe einer XQuery das folgende Ergebnis erzielen:

```
<authors>
 <author>Gambardella, Matthew</author>
  <author>Ralls, Kim</author>
  <author>Corets, Eva</author>
</authors>
```
Welche der nachstehenden XQueries ist hierfür geeignet? (Bitte markieren Sie Ihre Antwort mit einem **X** im Kasten)

```
<authors>
{
   for $author in doc("books.xml")//author
  return <author>{$author}</author>
}
</authors>
```

```
<authors>
{
   for $author in doc("books.xml")//author
   return $author
}
</authors>
```

```
<authors>
```

```
{
   for $author in doc("books.xml")/catalog/book/author
 return <author>{$author}</author>
}
</authors>
```
<authors>

```
 for $author in doc("books.xml")//author
 return $author
```
</authors>

#### **Teil II) JAVA, JSON und XML**

### **II.1 (6 Punkte)**

In welcher/n der folgenden Situationen ist es sinnvoll, einen SAX-basierten Parser zu benutzen? Bitte beachten Sie: Falsche Antworten führen zu Punktabzug, wobei eine Punktzahl kleiner als Null nicht erreicht werden kann.

Falls das XML-Dokument sehr groß ist.

Falls das XML-Dokument lediglich sequentiell verarbeitet werden soll.

Falls auf bestimmte Teile des XML-Dokuments wiederholt zugegriffen werden muss.

Falls nur wenige/kleine Teile des Dokuments relevant sind.

Falls man dies XML-Dokument modifizieren möchte.

#### **II.2 (3 Punkte)**

Welche der folgenden Aussage(n) über JDOM-Parser ist/sind korrekt? Bitte beachten Sie: Falsch angekreuzte Antworten führen zu Punktabzug, wobei eine Punktzahl kleiner als Null nicht erreicht werden kann.

JDOM-Parser konsumieren wenig Speicher.

JDOM-Parser sind schneller als SAX-Parser

Keine der obigen Aussagen ist korrekt.